Министерство образования и науки Самарской области Государственное бюджетное профессиональное образовательное учреждение Самарской области «Самарский государственный колледж сервисных технологий и дизайна»

> УТВЕРЖДЕНО приказом директора ГБПОУ СГКСТД Т.А. Санниковой № 187 а от «01» июня 2017 г.

## **РАБОЧАЯ ПРОГРАММА УЧЕБНОГО ПРЕДМЕТА**

**Информационные технологии профессиональной деятельности**

**программы подготовки специалистов среднего звена «общеобразовательный цикл»**

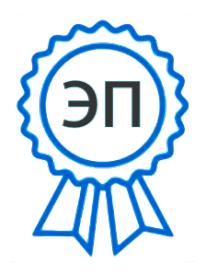

C=RU, O=ГБПОУ СГКСТД, CN=Директор - Санникова Татьяна Александровна, E=poo\_sgkstd\_su@samara.edu.ru 00f6e3fae9e654cbc1 2021.03.29 14:17:37+04'00'

Самара 2017г.

Государственное бюджетное профессиональное образовательное учреждение Самарской области «Самарский государственный колледж сервисных технологий и дизайна» Изменение №\_\_\_\_\_ «\_\_\_\_» \_\_\_\_\_ 20\_\_\_ г.

### ОДОБРЕНА Предметной (цикловой) комиссией 08.02.11, 43.02.08 Протокол № 9 от «18» 05 2017 г. Председатель ПЦК Косоурова Е.А.  $\overline{(\Phi_{\cdot}M_{\cdot}O_{\cdot})}$

Автор: Рязанова И.А. (Ф.И.О.)

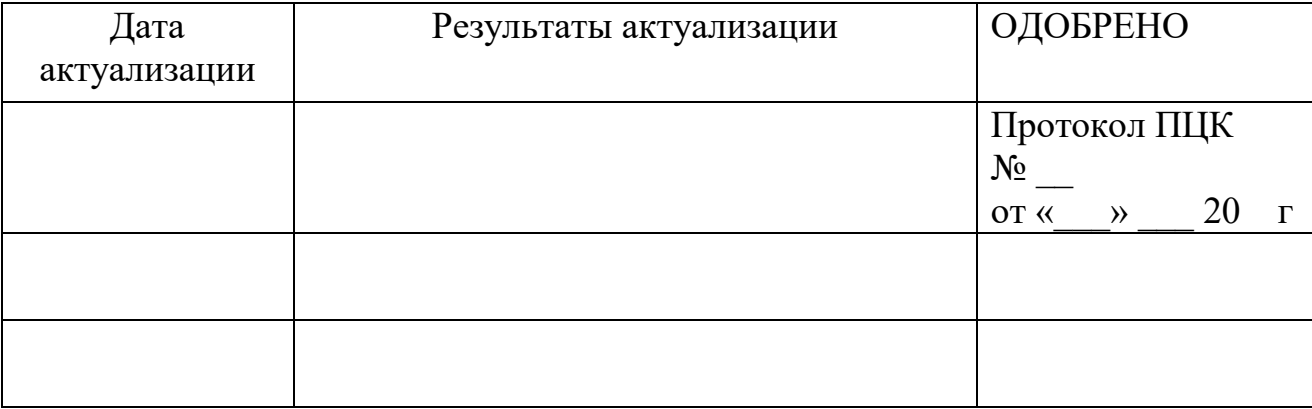

Государственное бюджетное профессиональное образовательное учреждение Самарской области «Самарский государственный колледж сервисных технологий и дизайна» Изменение №  $\qquad \qquad$  «  $\qquad \qquad$  »  $\qquad \qquad$  20 г.

Рабочая программа учебной дисциплины Информационные технологии профессиональной деятельности разработана на основе Федерального государственного образовательного стандарта (ФГОС) среднего профессионального образования (СПО) специальности 08.02.11. Управление, эксплуатация и обслуживание многоквартирного дома, утвержденного приказом Министерства образования и науки Российской Федерации от 10.12.2015 г. № 1444.

Государственное бюджетное профессиональное образовательное учреждение Самарской области «Самарский государственный колледж сервисных технологий и дизайна» Изменение №  $\qquad \qquad$  «  $\qquad \rightarrow$  20\_\_\_ г.

## **СОДЕРЖАНИЕ**

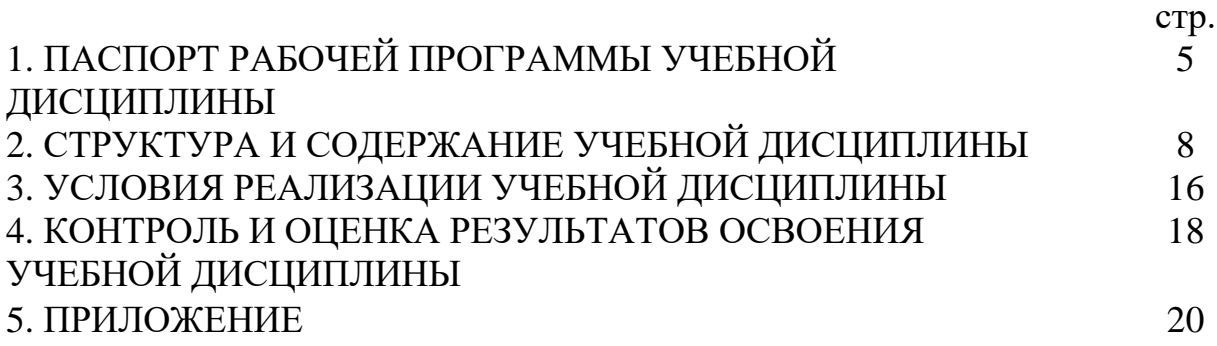

## **1. ПАСПОРТ РАБОЧЕЙ ПРОГРАММЫ УЧЕБНОЙ ДИСЦИПЛИНЫ**

#### **1.1. Область применения программы**

Рабочая программа учебной дисциплины является частью программы подготовки специалистов среднего звена (ППССЗ) в соответствии с ФГОС СПО по специальности 08.02.11. Управление, эксплуатация и обслуживание многоквартирного дома.

Рабочая программа учебной дисциплины может быть использована в дополнительном профессиональном образовании.

#### **1.2. Место дисциплины в структуре ППССЗ:**

Учебная дисциплина Информационные технологии профессиональной деятельности является дисциплиной общепрофессионального цикла, устанавливающей базовые знания для получения профессиональных знаний и умений.

#### **1.3. Цели и задачи дисциплины – требования к результатам освоения учебной дисциплины**

В результате освоения дисциплины, обучающийся должен:

**Уметь** использовать технологии сбора, размещения, хранения, накопления, преобразования и передачи данных в профессионально ориентированных информационных системах;

**Уметь** использовать в профессиональной деятельности различные виды программного обеспечения, в том числе специального;

**Уметь** применять компьютерные и телекоммуникационные средства;

**Уметь** осуществлять поиск необходимой информации;

**Знать** состав, функции и возможности использования информационных и телекоммуникационных технологий в профессиональной деятельности;

**Знать** методы и средства сбора, обработки, хранения, передачи и накопления информации;

**Знать** базовые системные программные продукты и пакеты прикладных программ в области профессиональной деятельности;

**Знать** основные методы и приемы обеспечения информационной безопасности;

Освоение содержания учебной дисциплины обеспечивает формирование общих компетенций.

# Общие компетенции

(в соответствии с ФГОС СПО по специальности/профессии)

ОК 1. Понимать сущность и социальную значимость своей будущей профессии, проявлять к ней устойчивый интерес.

ОК 2. Организовывать собственную деятельность, выбирать типовые методы и способы выполнения профессиональных задач, оценивать их эффективность и качество.

ОК 3. Принимать решения в стандартных и нестандартных ситуациях и нести за них ответственность.

ОК 4. Осуществлять поиск и использование информации, необходимой для эффективного выполнения профессиональных задач,

профессионального и личностного развития.

ОК 5. Использовать информационно-коммуникационные технологии в профессиональной деятельности.

ОК 6. Работать в коллективе и команде, эффективно общаться с коллегами, руководством, потребителями.

ОК 7. Брать на себя ответственность за работу членов команды (подчиненных), за результат выполнения заданий.

ОК 8. Самостоятельно определять задачи профессионального и личностного развития, заниматься самообразованием, осознанно планировать повышение квалификации.

ОК 9. Ориентироваться в условиях частой смены технологий в профессиональной деятельности.

ОК 10. Обеспечивать безопасные условия труда в профессиональной деятельности.

В результате освоения ППССЗ обучающийся должен обладать профессиональными компетенциями, соответствующими основным видам профессиональной деятельности:

ПК 1.1. Использовать нормативные правовые, методические и инструктивные документы, регламентирующие деятельность по управлению многоквартирным домом.

ПК 1.2. Организовывать рассмотрение на общем собрании собственников помещений в многоквартирном доме, собрании членов товарищества или кооператива вопросов, связанных с управлением многоквартирным домом и осуществлять контроль реализации принятых на них решений.

ПК 1.3. Осуществлять прием-передачу, учет и хранение технической и иной документации на многоквартирный дом.

ПК 1.4. Восстанавливать и актуализировать документы по результатам мониторинга технического состояния многоквартирного дома.

ПК 1.5. Формировать базы данных о собственниках и нанимателях помещений в многоквартирном доме, а также о лицах, использующих общее имущество в многоквартирном доме на основании договоров.

ПК 2.1. Вести техническую и иную документацию на многоквартирный дом.

ПК 2.2. Проводить технические осмотры конструктивных элементов, инженерного оборудования и систем в многоквартирном доме.

ПК 2.3. Подготавливать проектно-сметную документацию на выполнение услуг и работ по эксплуатации, обслуживанию и ремонту общего имущества многоквартирного дома.

ПК 2.4. Обеспечивать оказание услуг и проведение работ по эксплуатации, обслуживанию и ремонту общего имущества многоквартирного дома.

ПК 2.5. Проводить оперативный учет и контроль качества выполняемых услуг, работ по эксплуатации, обслуживанию и ремонту общего имущества многоквартирного дома и расхода материальных ресурсов.

ПК 2.6. Организовывать и контролировать качество услуг по эксплуатации, обслуживанию и ремонту систем водоснабжения, водоотведения, отопления, внутридомового газового оборудования, электрооборудования, лифтового хозяйства, кондиционирования, вентиляции и дымоудаления, охранной и пожарной сигнализации, видеонаблюдения, управления отходами.

ПК 2.7. Организовывать и контролировать проведение соответствующих аварийно-ремонтных и восстановительных работ.

ПК 3.1. Организовывать проведение работ по благоустройству общего имущества многоквартирного дома и придомовой территории.

ПК 3.2. Организовывать и обеспечивать контроль работ, связанных с соблюдением санитарного содержания общего имущества многоквартирного дома и придомовой территории.

ПК 3.3. Организовывать и обеспечивать контроль работ, связанных с обеспечением благоприятных и безопасных условий проживания граждан в многоквартирном доме;

ПК 3.4. Вести учетно-отчетную документацию.

**1.4. Количество часов на освоение программы учебной дисциплины:** максимальной учебной нагрузки обучающегося - 183 часа, в том числе: обязательной аудиторной учебной нагрузки обучающегося – 122 часов; самостоятельной работы обучающегося - 61 часов.

В том числе **часов вариативной части учебных циклов ППССЗ –**50часов.

## **1.5. Требования к результатам освоения учебной дисциплины при реализации часов вариативной части учебных циклов ППССЗ**

В результате освоения учебной дисциплины обучающийся должен**:**

 **уметь** использовать в профессиональной деятельности различные виды программного обеспечения, в том числе специального.

 **знать** базовые системные программные продукты и пакеты прикладных программ в области профессиональной деятельности

## **2. СТРУКТУРА И СОДЕРЖАНИЕ УЧЕБНОЙ ДИСЦИПЛИНЫ**

## **2.1. Объем учебной дисциплины и виды учебной работы**

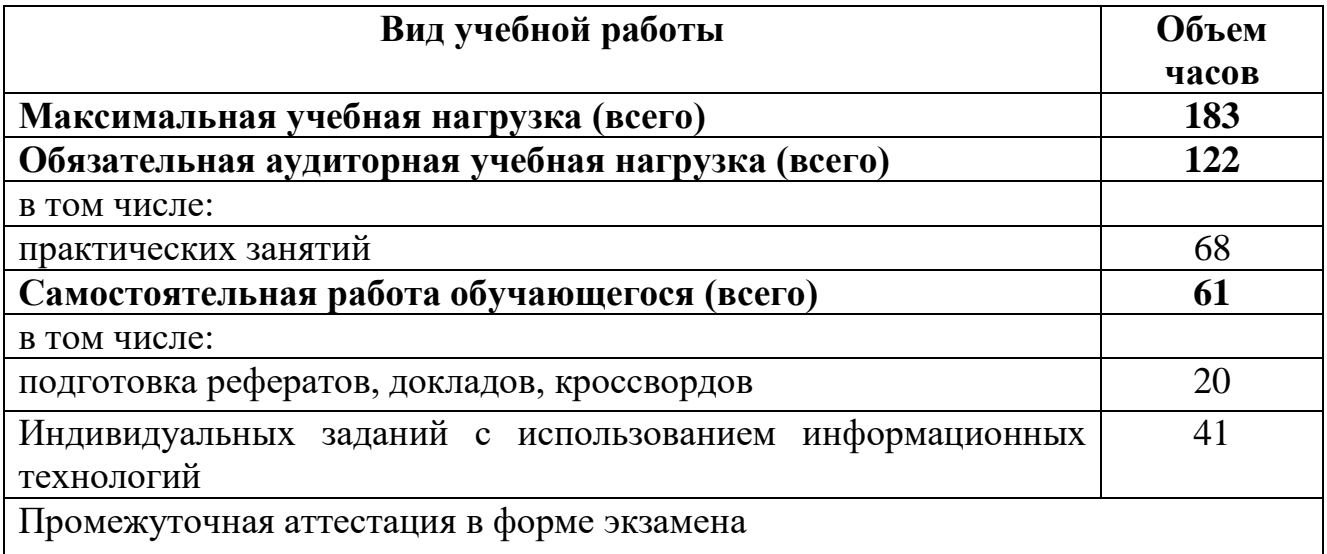

Изменение №  $\qquad \qquad$  «  $\qquad \qquad$  »  $\qquad 20$  г.

#### **2.2. Тематический план и содержание учебной дисциплины Информационные технологии в профессиональной деятельности**

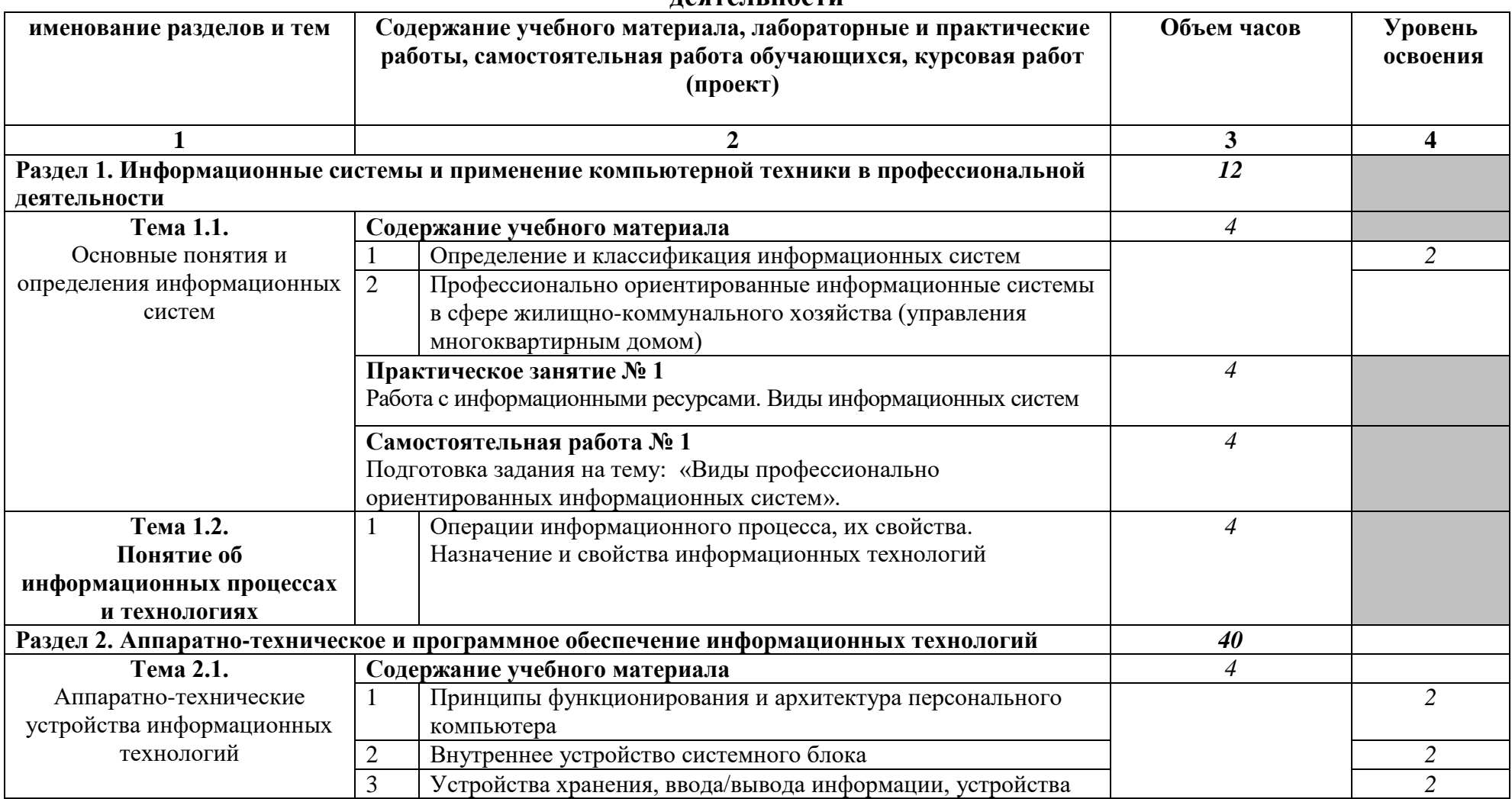

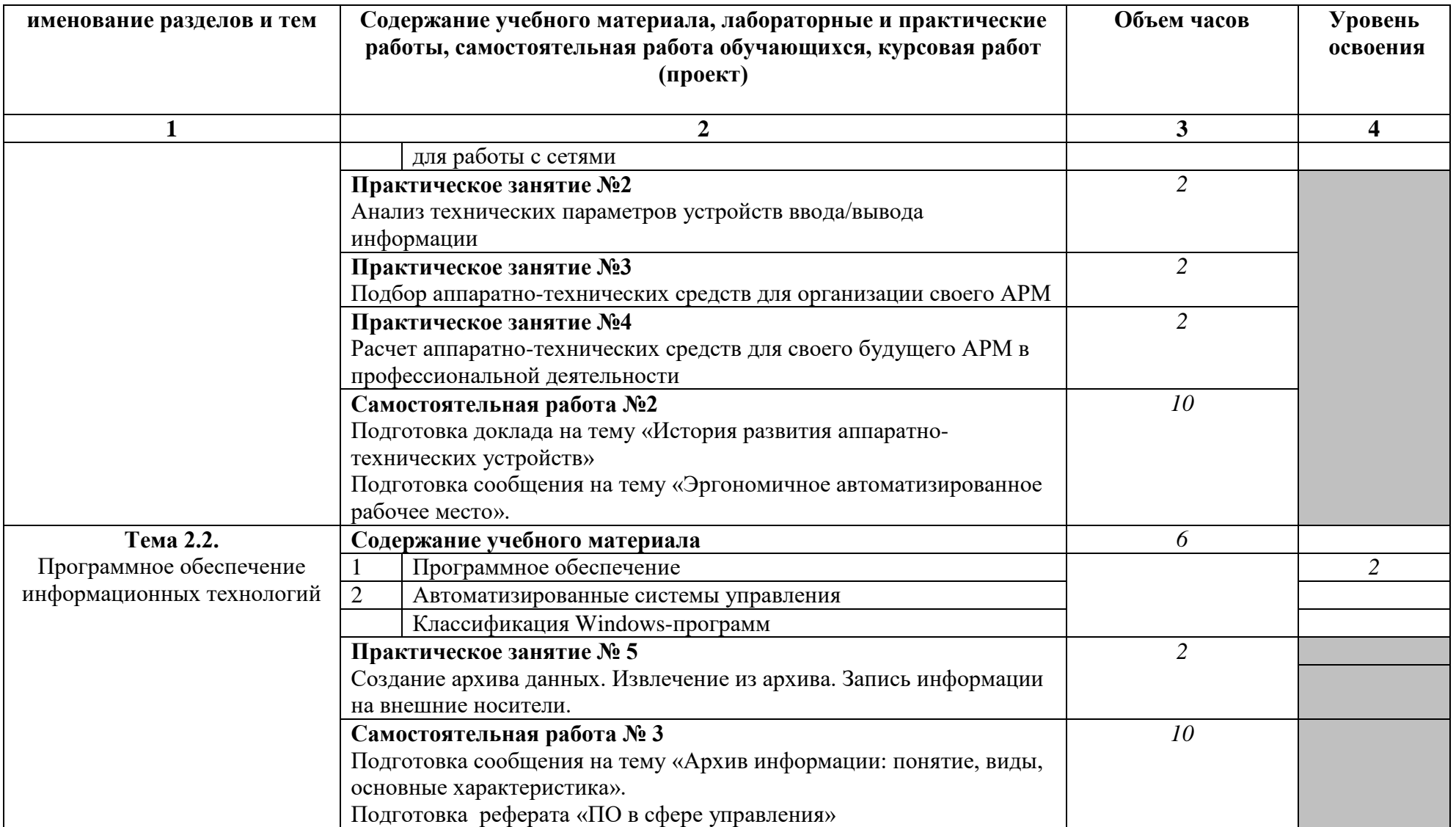

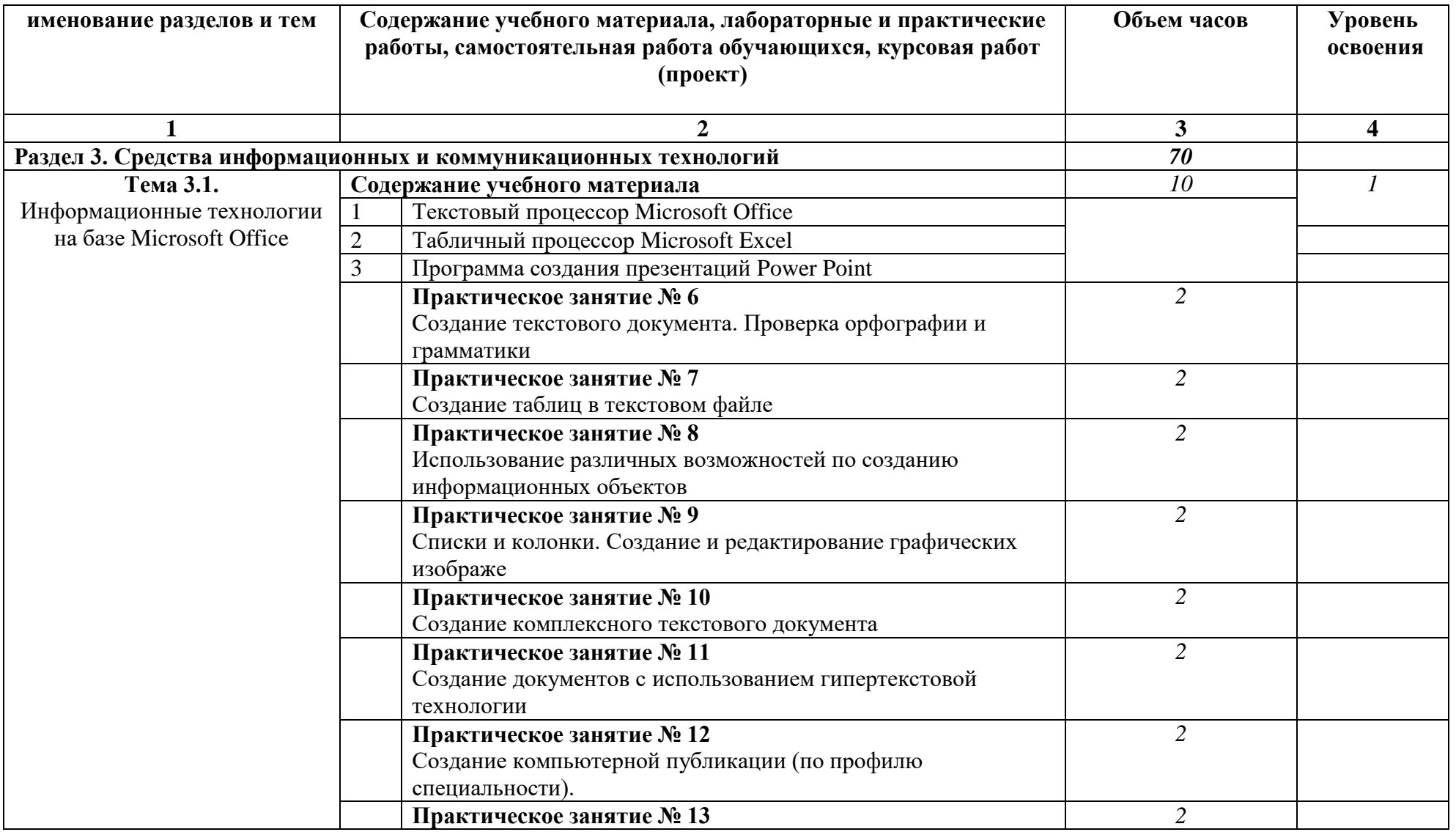

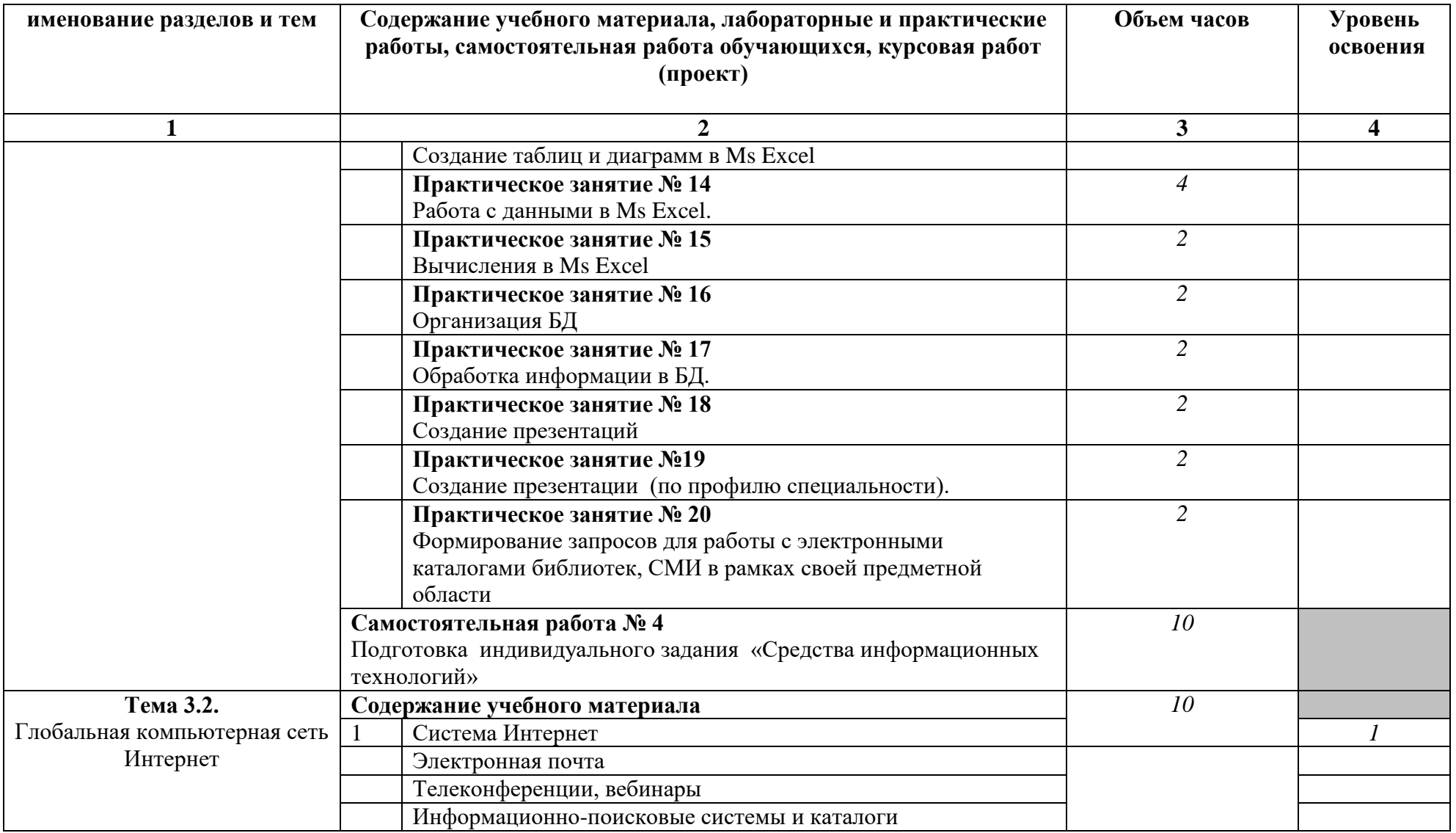

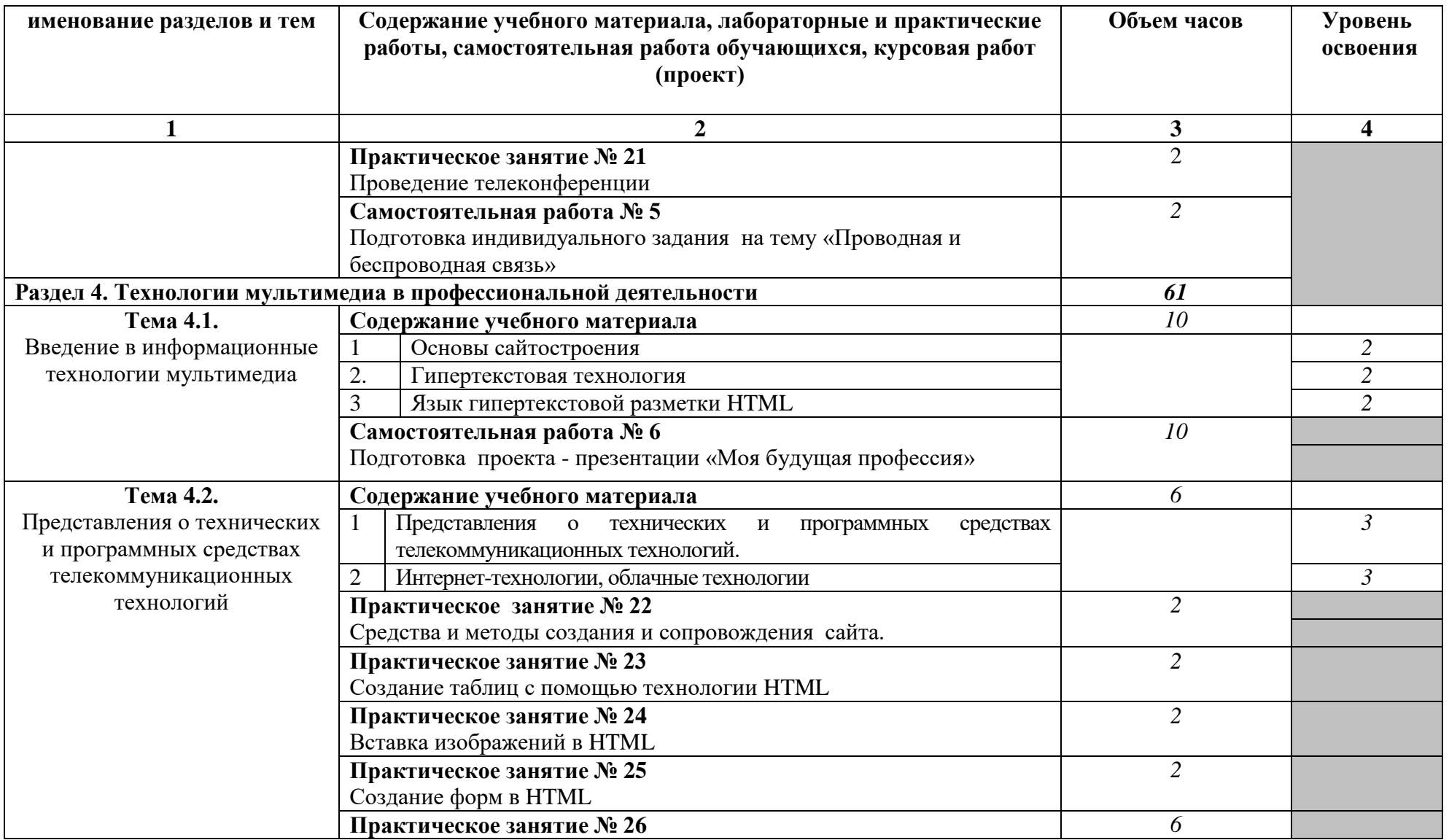

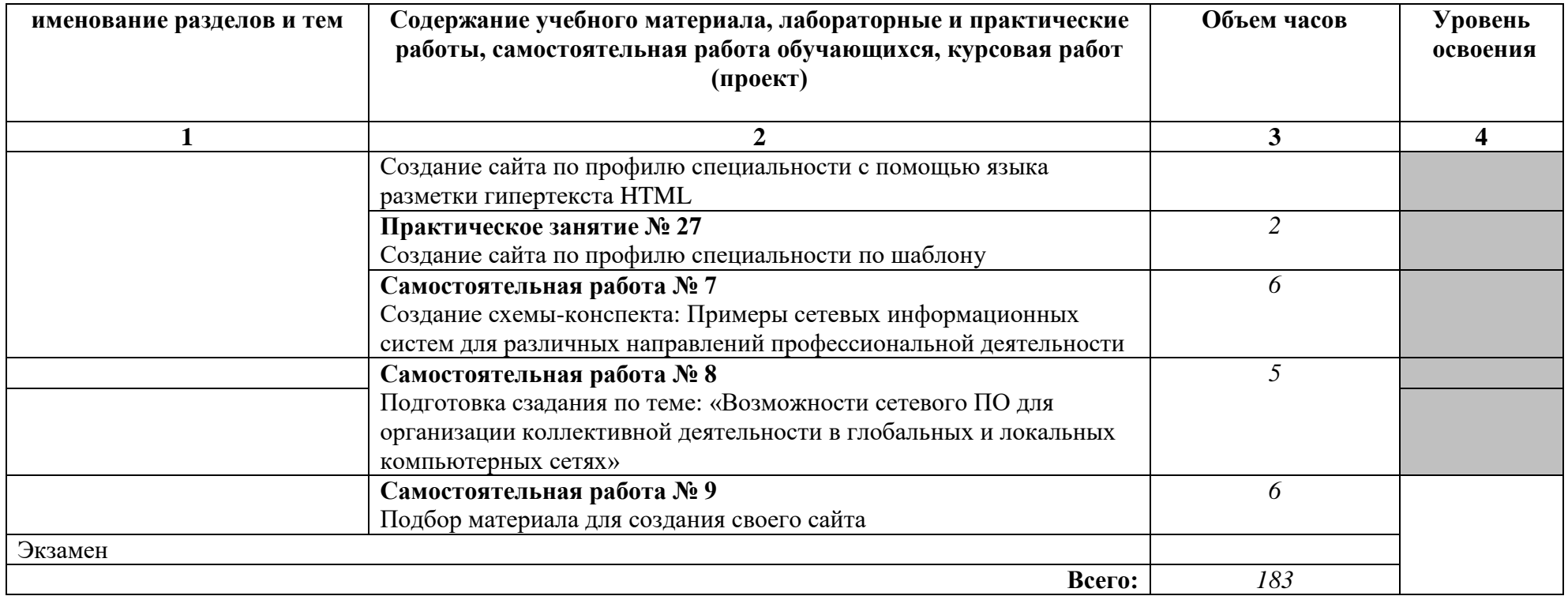

#### 2.3**. Содержание профильной составляющей**

#### **Для специальности: 08.02.11 Управление, эксплуатация и обслуживание многоквартирного дома.**

Профильной составляющей являются следующие дидактические единицы: специальное программное обеспечение, а также базовые системные программные продукты и пакеты прикладных программ. Данные дидактические единицы являются основой профессиональных компетенций будущих специалистов по управлению, эксплуатации и обслуживанию многоквартирного дома. Важным качеством, необходимыми для профессионала является четкое умение использовать технологии сбора, размещения, хранения, накопления, преобразования и передачи информации. Кроме того, квалифицированный специалист по управлению, эксплуатации и обслуживанию многоквартирного дома должен знать основные информационные процессы и оперативные способы поиска, отбора и анализа информации.

Немаловажной компетенцией специалиста данной специальности являются такие качества, как информационная грамотность и культура.

Государственное бюджетное профессиональное образовательное учреждение Самарской области «Самарский государственный колледж сервисных технологий и дизайна» Изменение №  $\qquad \qquad$  «  $\qquad \qquad$  »  $\qquad \qquad$  20 г.

#### **3. Условия реализации программы дисциплины**

#### **3.1. Требования к минимальному материально-техническому обеспечению**

Реализация программы дисциплины требует наличия учебного кабинета информационных технологий.

Оборудование учебного кабинета:

- персональный компьютер (ноутбук) для каждого студента.

- программное обеспечение Microsoft Office

Технические средства обучения:

- мультимедийное (демонстрационное) оборудование;

- комплект оргтехники.

#### **3.2. Информационное обеспечение**

#### **Для студентов**

1. Колмыкова Е.А. Информатика [Текст]: учебник /Е.А. Колмыкова, И.А. Кумскова. – М.: ИЦ Академия, 2014. – 416 с.

2. Макарова Н.В. Информатика 10-11 класс (базовый курс.) [Текст]: учебник / Н.В. Макарова. – СПб.: Юникс, 2013. – 675 с.

3. Свиридова М.Ю. Системы управления базами данных АССЕSS [Текст]: учебник / М.Ю.Свиридоа- ОИЦ «Академия», 2014.-202 с.

4. Угринович Н.Д. Практикум по информатике и информационным технологиям. [Текст]: учеб. пособ. для общеобразовательных учреждений / Н.Д. Угринович, Л.Л. Босова, Н.И. Михайлова. – М.: БИНОМ. Лаборатория знаний, 2013. – 394 с.: ил.

5. Угринович Н.Д. Информатика и ИКТ (базовый уровень) [Текст]: учебник для 10 класса / Н.Д. Угринович.- М.: БИНОМ. Лаборатория знаний, 2013. – 212 с.: ил.

6. Угринович Н.Д. Информатика и информационные технологии [Текст]: учебник для 10-11 классов / Н.Д. Угринович.-М.: БИНОМ. Лаборатория знаний, 2013. – 511 с.: ил.

#### **Для преподавателей**

Голицына О.Л. Системы управления базами данных [Текст]: учебник/ О.Л. Голицина, И.И. Попов, Т.А. Партыка.- М.:ООО Издательство «Форум», 2013 - 201 с.

Мельников В.П. Информационная безопасность [Текст]:учебник/В.П. Мельников.-М: ОИЦ "Академия", 2014.-256 с.

Мельников В.П. Информационная безопасность [Текст]:практикум. .-М: - ОИЦ "Академия", 2014.-298 с.

Государственное бюджетное профессиональное образовательное учреждение Самарской области «Самарский государственный колледж сервисных технологий и дизайна» Изменение №  $\qquad \qquad$  «  $\qquad \qquad$  »  $\qquad \qquad$  20 г.

Свиридова М.Ю. Информационные технологии в офисе: практические упражнения [Текст]: учебник / М.Ю. Свиридова.-М: - ОИЦ «Академия», 2012.- 409 с.

Семакин И.Г. Информатика и ИКТ. (базовый уровень): [Текст]: учебник для 10- 11 классов / И.Г. Семакин, Е.К. Хеннер. – 5-е изд. – М.: БИНОМ. Лаборатория знаний, 2014. – 246 с.: ил.

Цветкова М.С. Информатика и ИКТ [Текст]:учебник / Л.С. Великович – М.: ИЦ Академия, 2014. – 372 с.

#### **Интернет-ресурсы**

1. Informatika.na.by [Электронный ресурс]: каталог образовательных ресурсов.- Электрон.Дан.-М.,2016.- Режим доступа: [http://informatika.na.by,](http://informatika.na.by/) свободный– Загл. с экрана – Яз. русс.

2. Дидактические материалы по информатике [Электронный ресурс]: методическая копилка электронных ресурсов.- Электрон.Дан.-М.,2016.- Режим доступа: [http://comp-science.narod.ru/,](http://comp-science.narod.ru/) свободный– Загл. с экрана – Яз. русс.

3. Информационные технологии [Электронный ресурс]: научно-техн. журнал. Электрон.Дан.-М.,2016.- Режим доступа: [http://novtex.ru/IT/,](http://novtex.ru/IT/) свободный-Загл. с экрана – Яз. русс.

4. Каталог образовательных Интернет-ресурсов: учебно-методические пособия [Электронный ресурс]: каталог образовательных ресурсов.- Электрон.Дан.- М.,2016.- Режим доступа: [www.edu.ru,](http://www.edu.ru/) свободный– Загл. с экрана – Яз. русс.

5. Клякc@net [Электронный ресурс]: информационно-образовательный портал для учителя информатики и ИКТ.- Электрон.Дан.-М.,2016.- Режим доступа: [http://www.klyaksa.net/,](http://www.klyaksa.net/) свободный– Загл. с экрана – Яз. русс.

6. Методические рекомендации по оборудованию и использованию кабинета информатики, преподавание информатики [Электронный ресурс]: Открыты класс:сетевые образовательные сообщества -Электрон.Дан.-М.: НФПК,2016.- Режим доступа: [http://www.openclass.ru/,](http://www.openclass.ru/) свободный– Загл. с экрана – Яз. русс.

7. Сетевое сообщество учителей информатики [Электронный ресурс]:методика преподавания.- Электрон.Дан.-М.,2016.- Режим доступа: [http://informatiki.tgl.net.ru,](http://informatiki.tgl.net.ru/) свободный– Загл. с экрана – Яз. русс.

Государственное бюджетное профессиональное образовательное учреждение Самарской области «Самарский государственный колледж сервисных технологий и дизайна» Изменение №  $\qquad \qquad \_\ \ \ll \qquad \qquad \_\_ \$ 20\_\_\_ г.

#### **4. Контроль и оценка результатов освоения дисциплины**

**Контроль и оценка** результатов освоения учебной дисциплины осуществляется преподавателем в процессе проведения практических занятий, тестирования, а также выполнения обучающимися индивидуальных заданий, проектов, исследований.

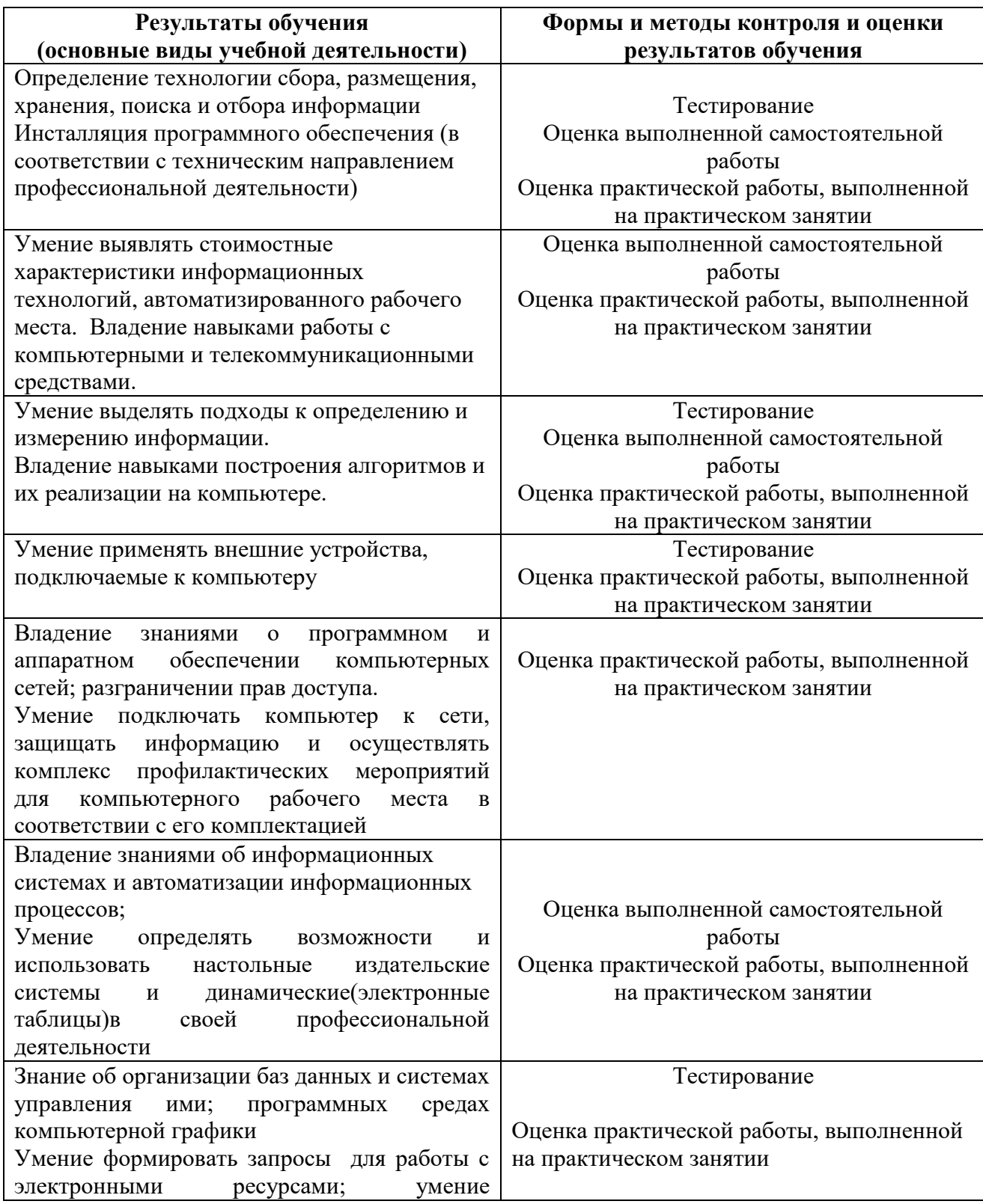

#### Государственное бюджетное профессиональное образовательное учреждение Самарской области «Самарский государственный колледж сервисных технологий и дизайна»

Изменение №  $\qquad \qquad$  «  $\qquad \rightarrow$  20\_\_\_ г.

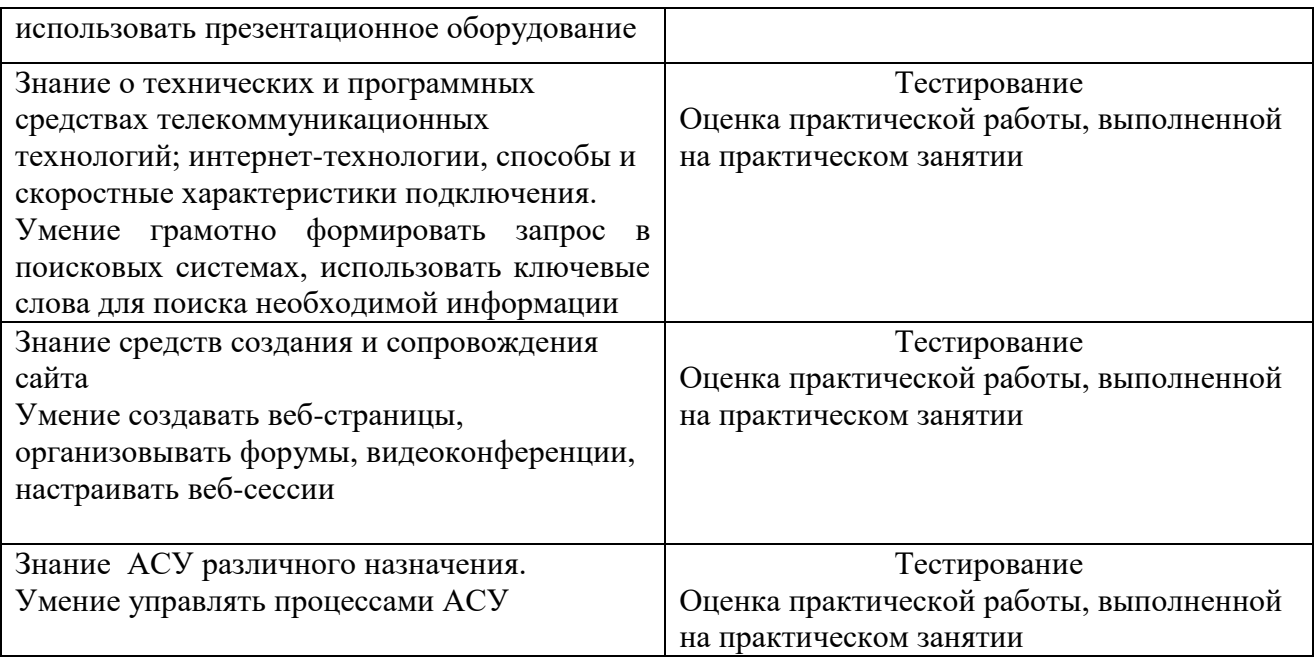

### **ПРИЛОЖЕНИЕ 1**

### **Планирование учебных занятий с использованием активных и интерактивных форм и методов обучения**

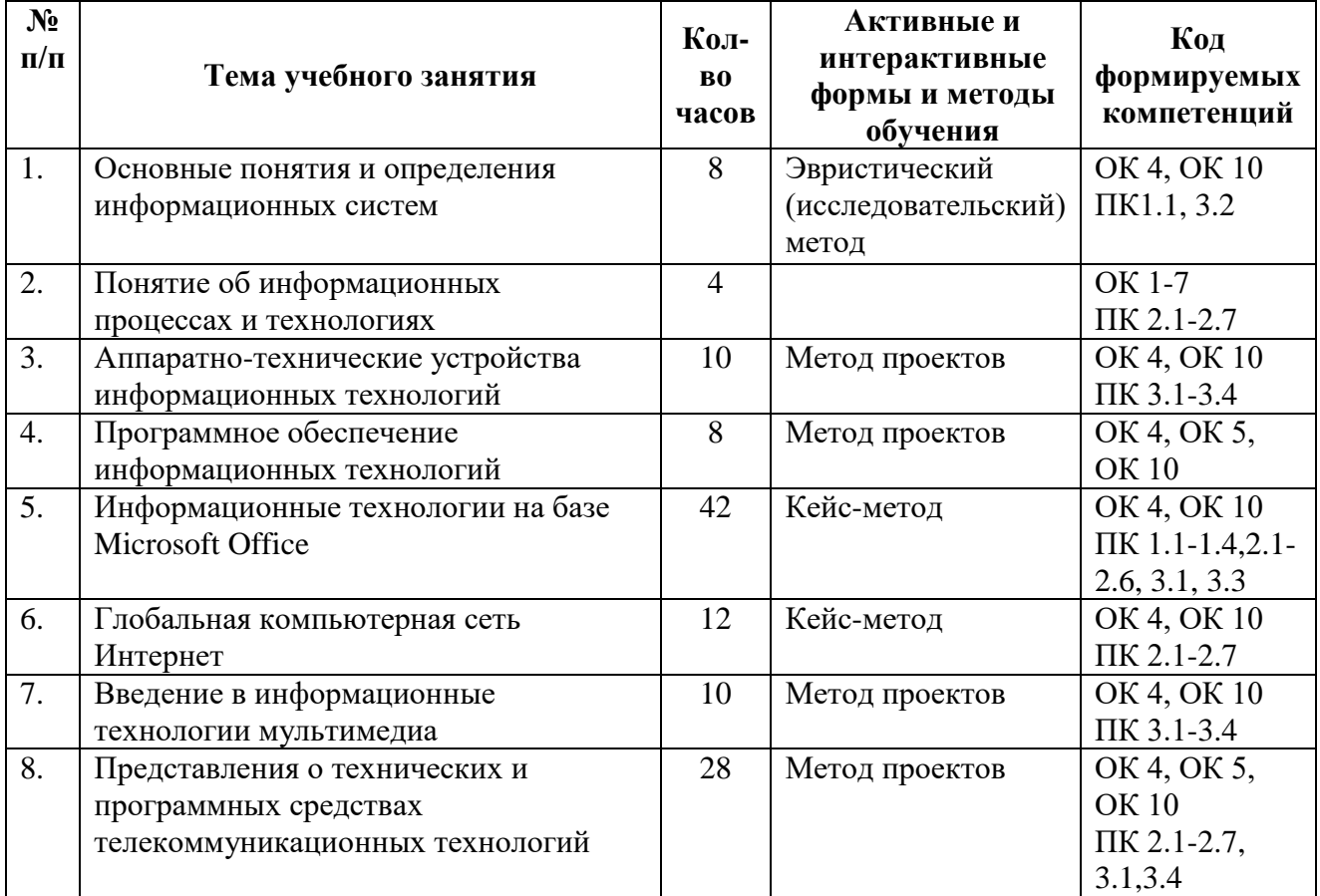